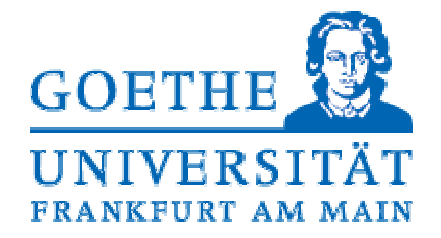

## **Klausur zur Vorlesung Adaptive Systeme Wintersemester 2009/2010**

Datum: 23.02.2010

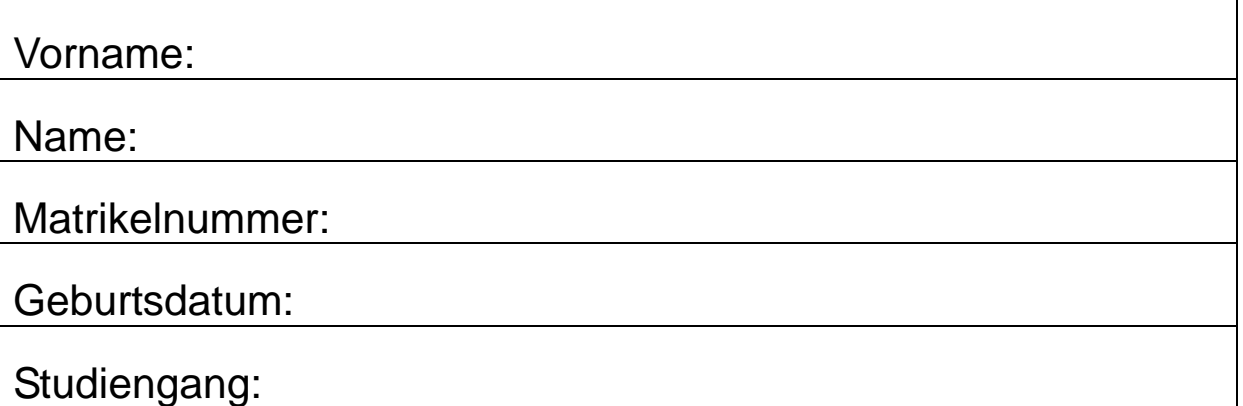

Als BSc bearbeiten Sie bitte den Teil der Aufgaben, der mit "AS-1" gekennzeichnet ist. Als MSc bearbeiten Sie den"AS-1" und/oder den "AS-2"-Teil. Im AS-1-Teil können 37 Punkte in insgesamt vier Aufgaben erreicht werden. Im AS-2-Teil aus insgesamt fünf Aufgaben sind es 45 Punkte.

Durch die Übungspunkte können maximal 10% der Klausurleistung erbracht werden. Als Hilfsmittel ist ein Taschenrechner erlaubt.

# Viel Erfolg!

Wird vom Prüfer ausgefüllt:

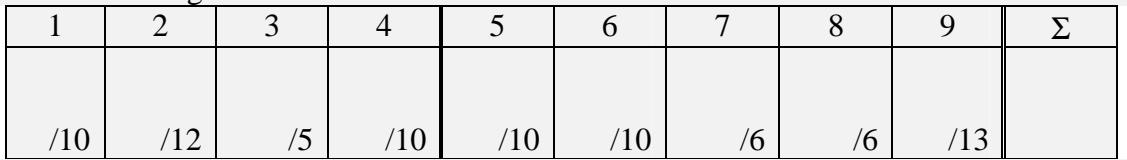

Punkte Klausur: Punkte Übungen: Punkte Gesamt:

## MatrikelNr:

Note:

### **AS-1.1 Wichtige Definitionen 10P**

Definieren Sie folgende Begriffe mit kurzen Stichworten

- a) formales Neuron
- b) binäres Neuron
- c) Online-Lernverfahren
- d) Offline-Lernverfahren
- e) überwachtes Lernverfahren
- f) unüberwachtes Lernverfahren
- g) Overfitting
- h) Fluch der Dimensionen
- i) Klassenprototyp
- j) Multi-Layer-Perzeptron

### AS-1.2 Perzeptron-Lernen **12P** 12P

Folgend sind drei Mustervektoren Xi vorgegeben. Führen Sie auf diesen Mustern eine Trennung der Klassen A (Ausgabe = 0) und B (Ausgabe = 1) mit Hilfe einer Ihnen bekannten Perzeptronlernregel aus.

Die Anfangsgewichte seien **w**(0) = (-2, -2) mit dem Schwellwert s(0)=26 und γ=0,08. Die Reihenfolge, mit der die Muster gelernt werden, entspricht dem Index des Musters.

- a) Schreiben Sie für jeden Lernschritt  $t=1,2,3$  die Werte der Ein-, Ausgabe und Gewichte hin.
- b) Zeichnen Sie nach jedem Lernschritt im Diagramm die Lage der Geraden der aktuellen Klassentrennung des Perzeptrons ein.

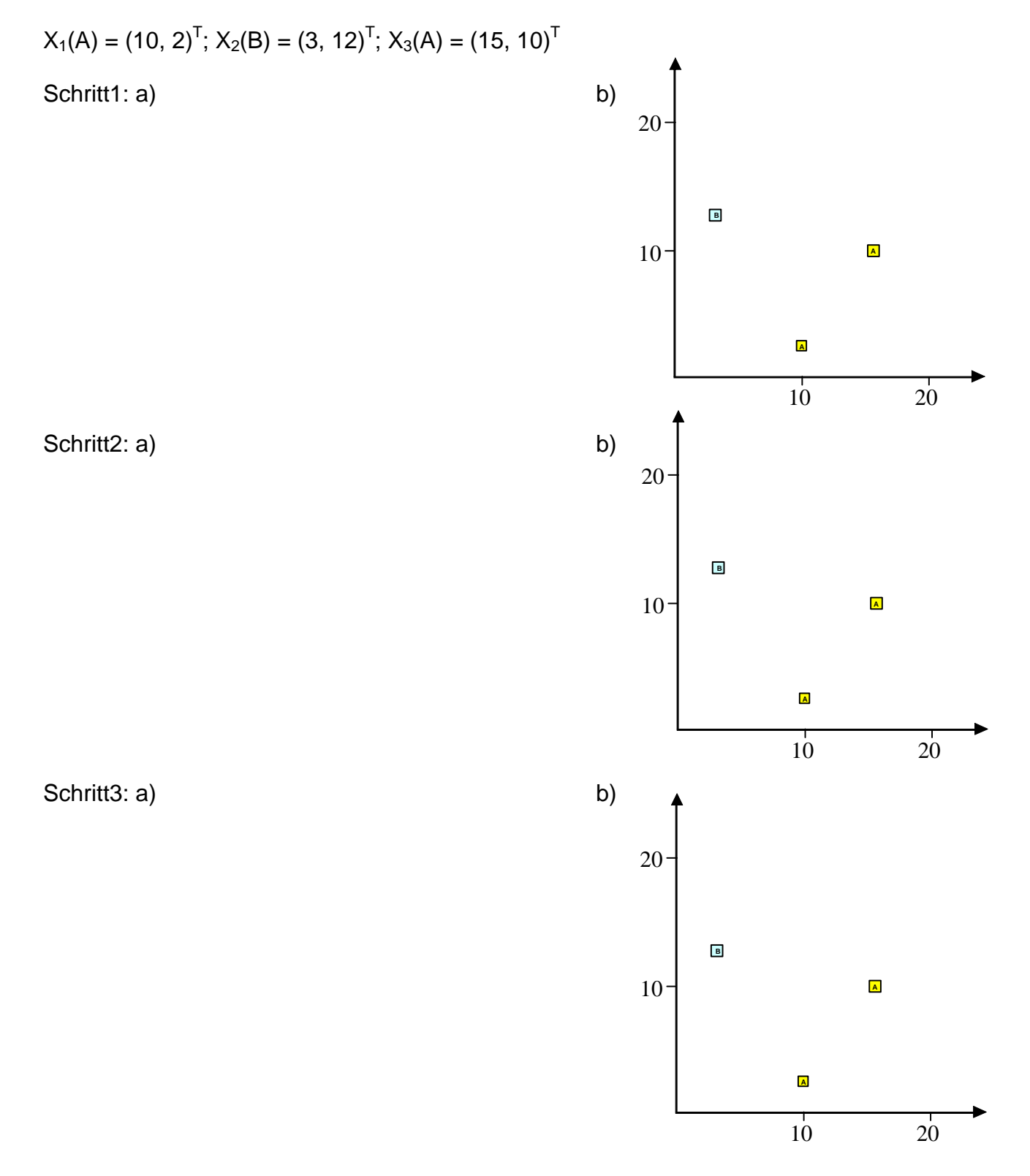

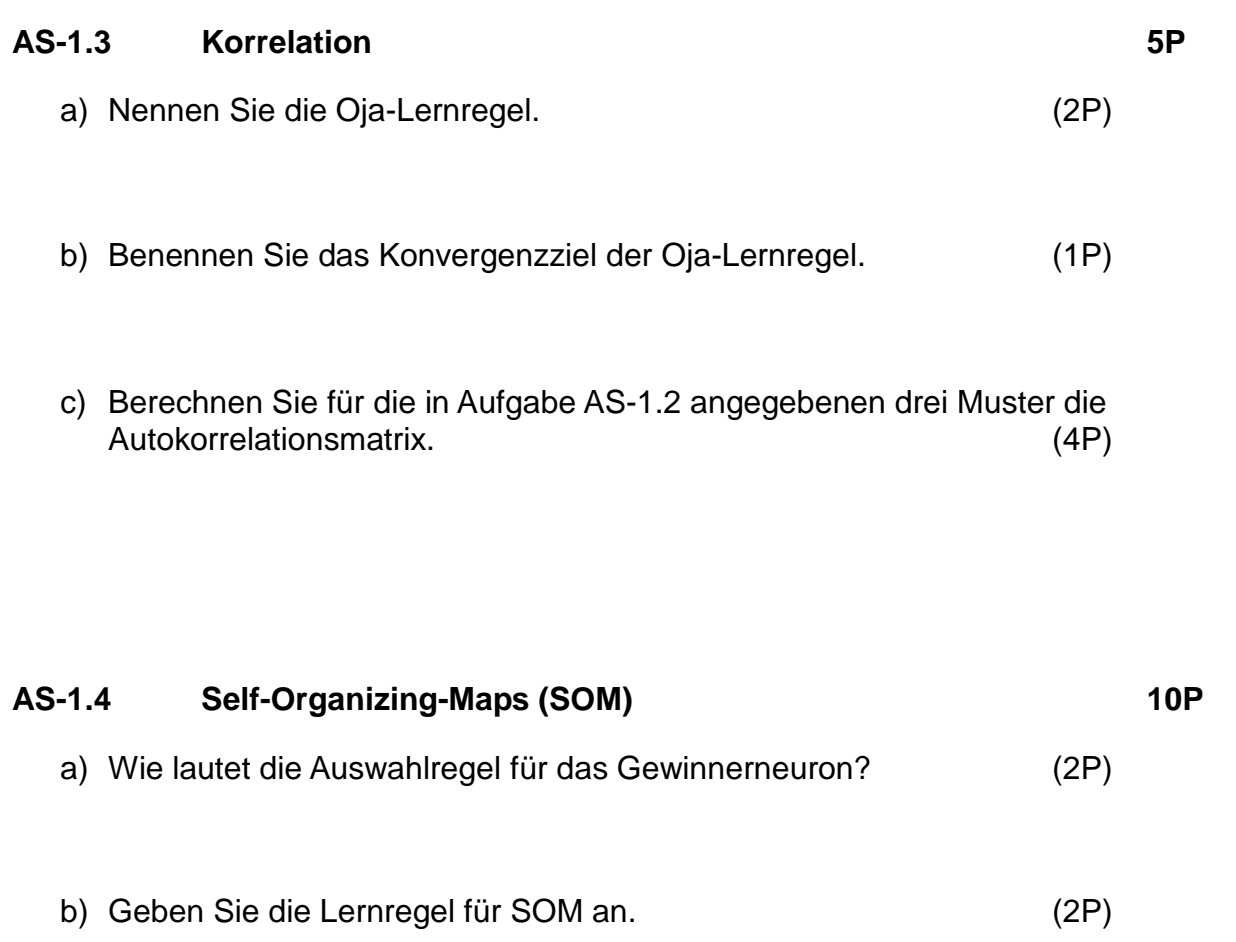

c) Was sind die typischen Unterschiede zwischen Eingabe- und Ausgaberaum? (3P)

d) Begründen Sie, warum das Netz besser konvergiert, wenn beim Training Nachbarschaftsverhältnisse mit berücksichtigt werden. (3P)

Ende des Teils AS-1

Beginn Teil AS-2

### **AS-2.5 XOR-Problem 10P**

Geben Sie die Werte für die Gewichte für ein zweischichtiges neuronales Netz an, welches die boolsche Funktion XOR implementiert. Diese ist für zwei Eingaben  $x_1$  und  $x_2$ folgendermaßen definiert:  $XOR(x_1,x_2) = x_1 x_2 + x_1 x_2$ 

Im *hidden Layer* sollen zwei binäre Neuronen mit S(z) =  $\begin{cases} 1 & z > 0.5 \\ 0 & z > 0.5 \end{cases}$  $0 \, z \leq 0.5$  $\left\lceil \right\rceil$  $\begin{cases} 0 & z \leq 1 \end{cases}$ zum Einsatz kommen.

Die Ausgabe wird von einem linearen Neuron erzeugt.

### **AS-2.6 Lernregeln 10P**

a) Leiten Sie eine Gradienten-Lernregel für die Gewichte eines linearen Neurons für die Minimierung des LMSE (Least Mean Squared Error) für überwachtes Lernen her. (7P)

b) Vergleichen Sie diese Regel mit derjenigen von Widrow-Hoff. Was ist an der Widrow-Hoff-Regel verschieden von der Hergeleiteten und warum? (3P)

### AS-2.7 ROC-Kurven **6P**

- 1. Definieren Sie die folgenden wichtigen Begriffe: (3P) a) Sensitivität
	- b) Spezifität
	- c) Fehlalarm und Ignoranz

2. Erklären Sie mit kurzen Stichworten, wie man die ROC-Kurve für ein gegebenes Diagnosesystem D(x) ermittelt. (1P)

3. Wie sieht die ROC-Kurve eines von der wahren Diagnose völlig unabhängigen Diagnosesystems aus? (1P)

4. Wozu werden ROC-Kurven benötigt? Welche anderen Gütekriterien kennen Sie?  $(1P)$ 

### AS-2.8 Lagrange-Optimierung **6P 6P**

Ein Blumenkasten hat einen rechteckigen Boden der Abmessungen a und b und eine bestimmte Höhe h. Das Volumen V ist vorgegeben. Sie haben nur wenig Farbe, um ihn von außen anzustreichen. Bei welchen Abmessungen benötigen Sie am wenigsten Farbe?

a) Benennen Sie das Optimierungsziel sowie die Nebenbedingungen und stellen Sie dazu die Langrange-Funktion auf. (3P)

b) Berechnen Sie aus der Funktion das Optimum (3P)

### **AS-2.9 ICA-Verfahren 13P**

Die Independent Component Analysis ICA ist ein lineares Trennungsverfahren.

a) Erläutern Sie mit Stichworten die Problemstellung sowie mögliche Verfahren zur  $ICA.$  (2P)

b) Welche 4 Einschränkungen gelten für die ICA? (4P)

c) Geben Sie die notwendigen Berechnungsschritte an und beschreiben Sie mit kurzen Stichworten, was der jeweilige Schritt für Aufgaben hat. (4P)

d) Wie erhält man mehrere unabhängige Komponenten, wenn die Methode immer nur eine liefert? (1P)

e) Wie lautet die Fixpunktgleichung für eine Komponente? (2P)